## Cheatography

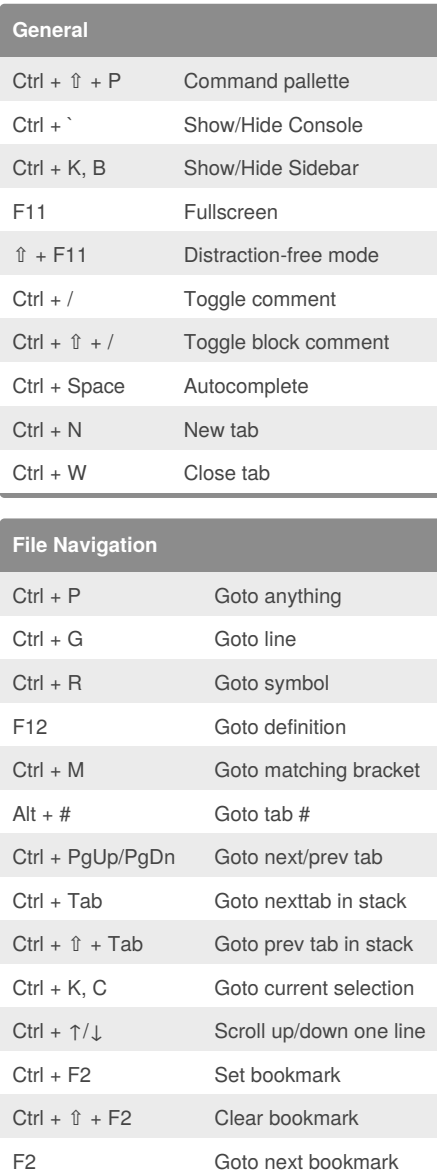

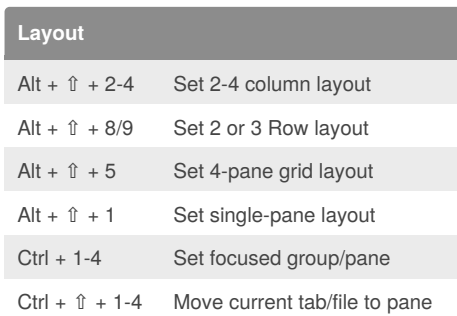

⇧ + F2 Goto prev bookmark

## Sublime Text 3 Keyboard Shortcuts by [rmekdma](http://www.cheatography.com/rmekdma/) via [cheatography.com/30026/cs/8892/](http://www.cheatography.com/rmekdma/cheat-sheets/sublime-text-3)

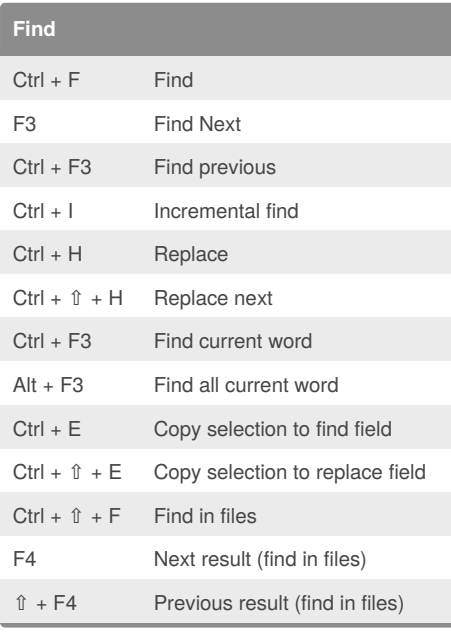

## **Folding**  $Ctrl + \hat{v} + [7]$  Fold/Unfold Ctrl + K, J Unfold all  $Ctrl + K$ , 1 Fold all  $Ctrl + K$ , 2-9 Fold level  $#$

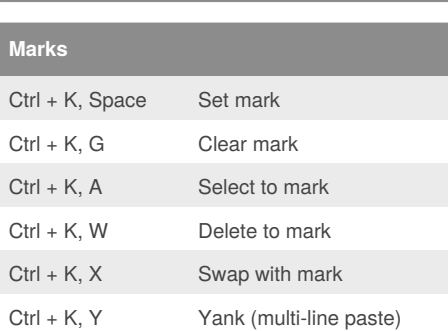

## **Edit** Ctrl + ] / [ Indent/Unindent

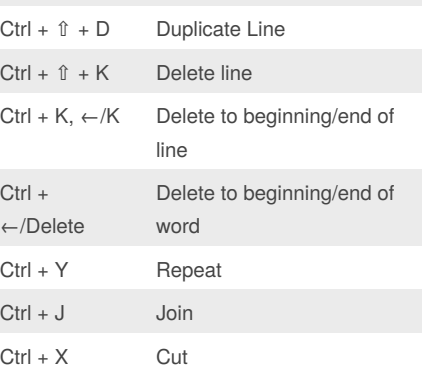

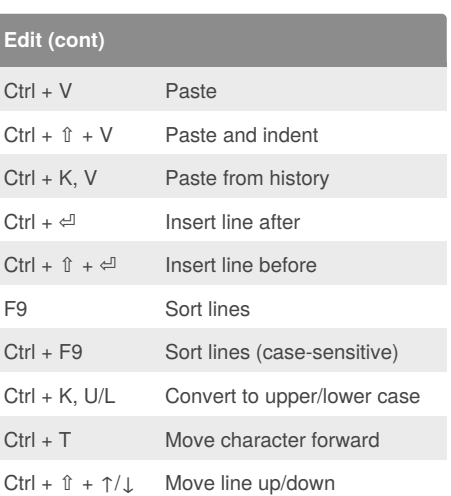

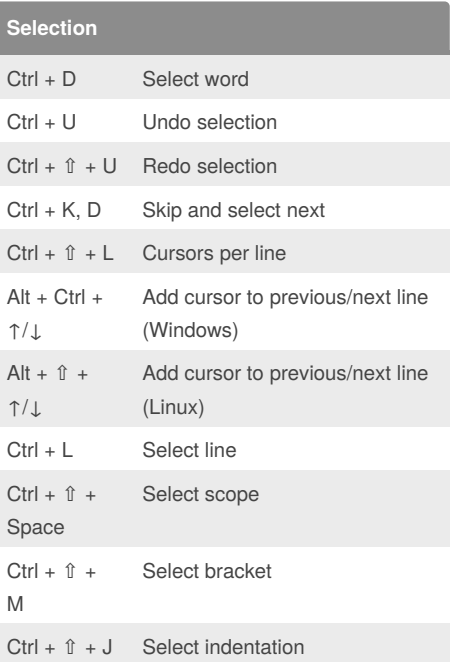

By **rmekdma**

[cheatography.com/rmekdma/](http://www.cheatography.com/rmekdma/)

Published 15th October, 2016. Last updated 15th October, 2016. Page 1 of 1.

Sponsored by **Readability-Score.com** Measure your website readability! <https://readability-score.com>